### Make more responsive web applications with SocketIO and gevent

Luke Sneeringer @lukesneeringer

### Part I State of the Web Address

lukesn.me/py2013-socketio @lukesneeringer

## State of the Web

Traditional HTTP is: & stateless client-driven

lukesn.me/py2013-socketio @lukesneeringer

## State[less] of the Web

HTTP is designed around a series of mostly-independent requests and responses.

- Not completely independent: cookies, for instance, offer some state storage.
- Contrast with: online multiplayer gaming.

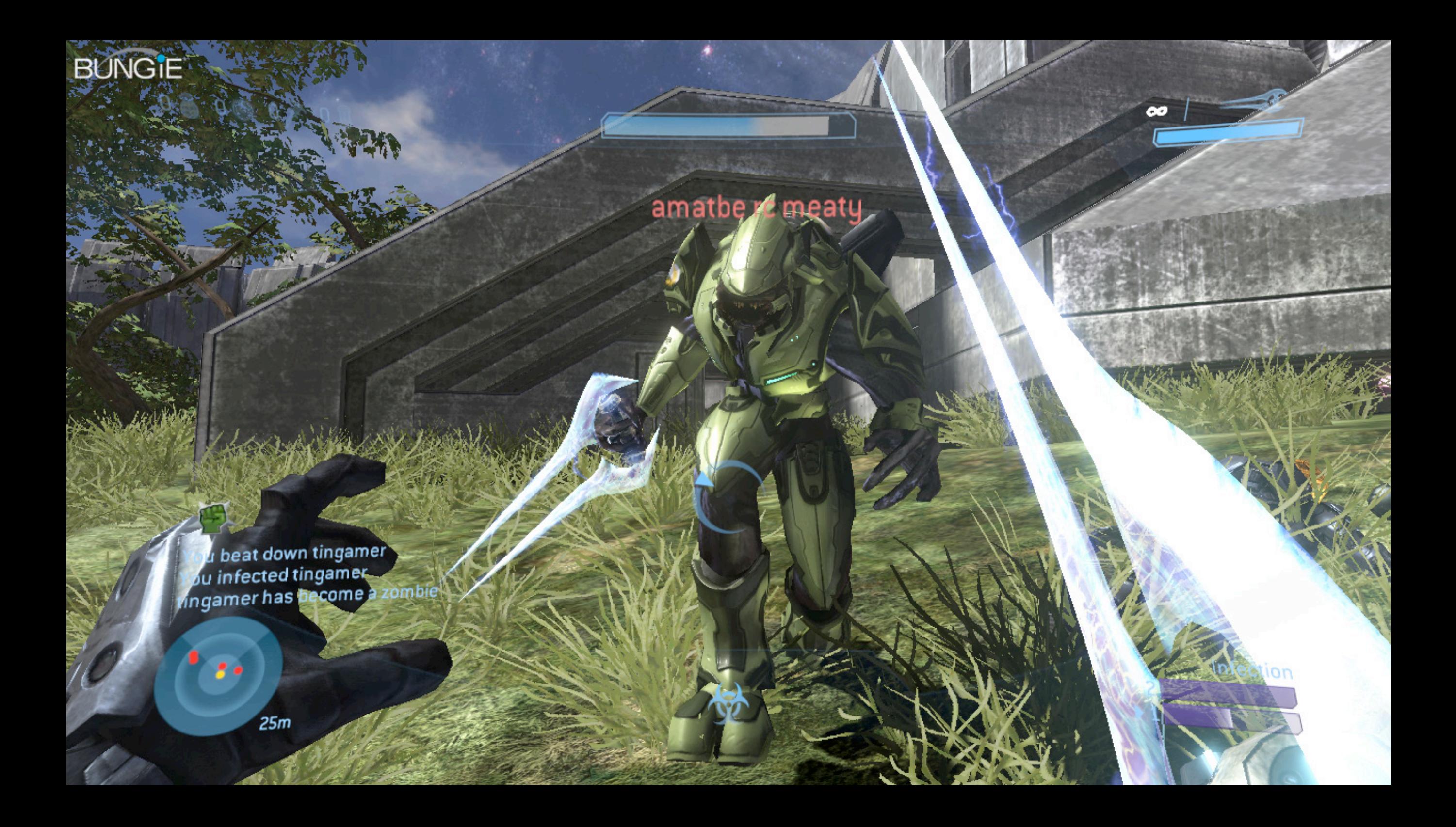

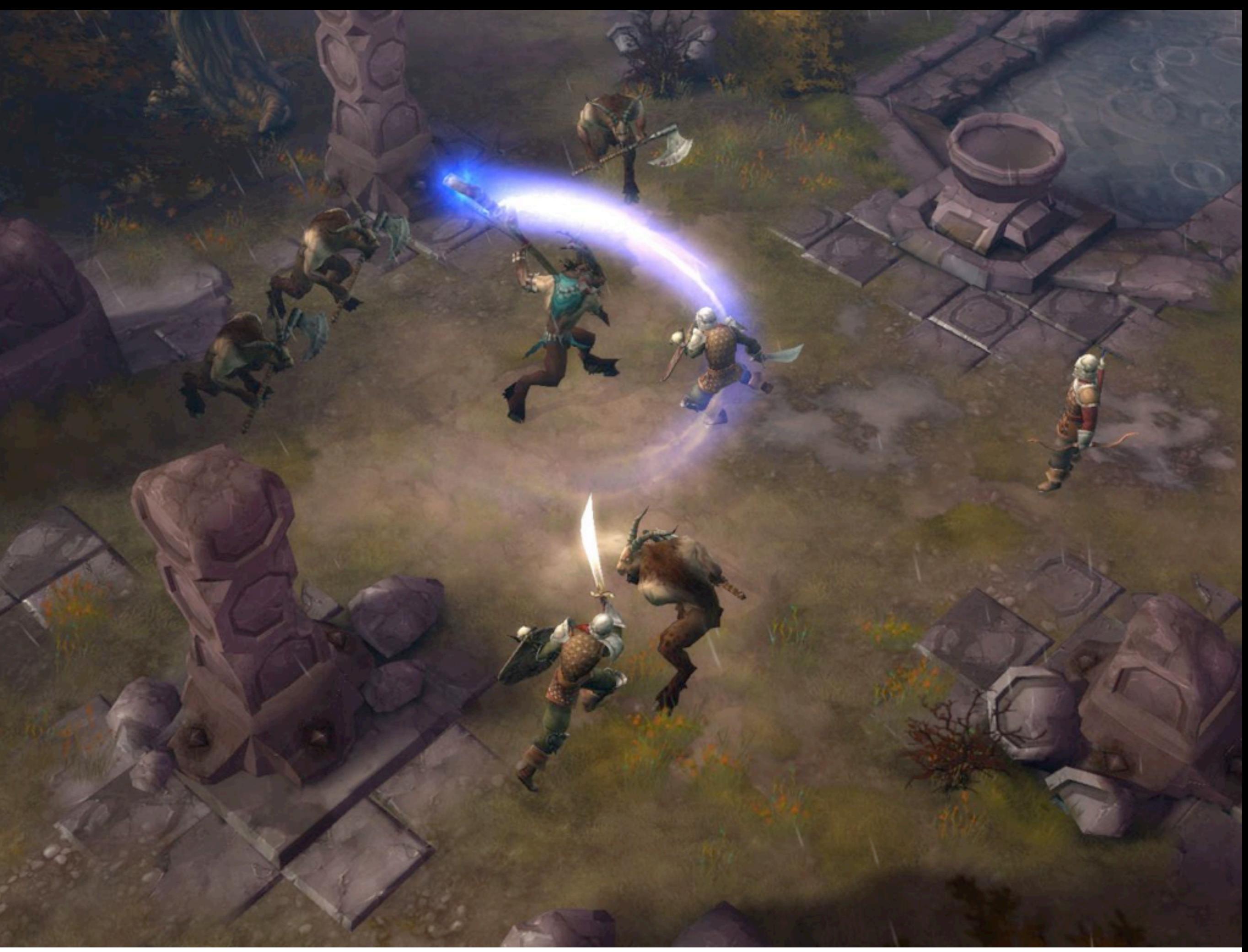

## Client-Driven

- **& HTTP is, at a fundamental level,** client-driven.
- The client asks for something, which starts the process. The server then complies with the request (or doesn't) and returns a response.
- Important takeaway: in traditional HTTP, the client is always the instigator.

## AJAX: Client-Driven

<sup>8</sup> The AJAX model is still built around this fundamental order.

- At its most basic, polling a server with AJAX is a client asking for material on a cadence.
- <sup>8</sup> "Are we there yet? Are we there yet?"

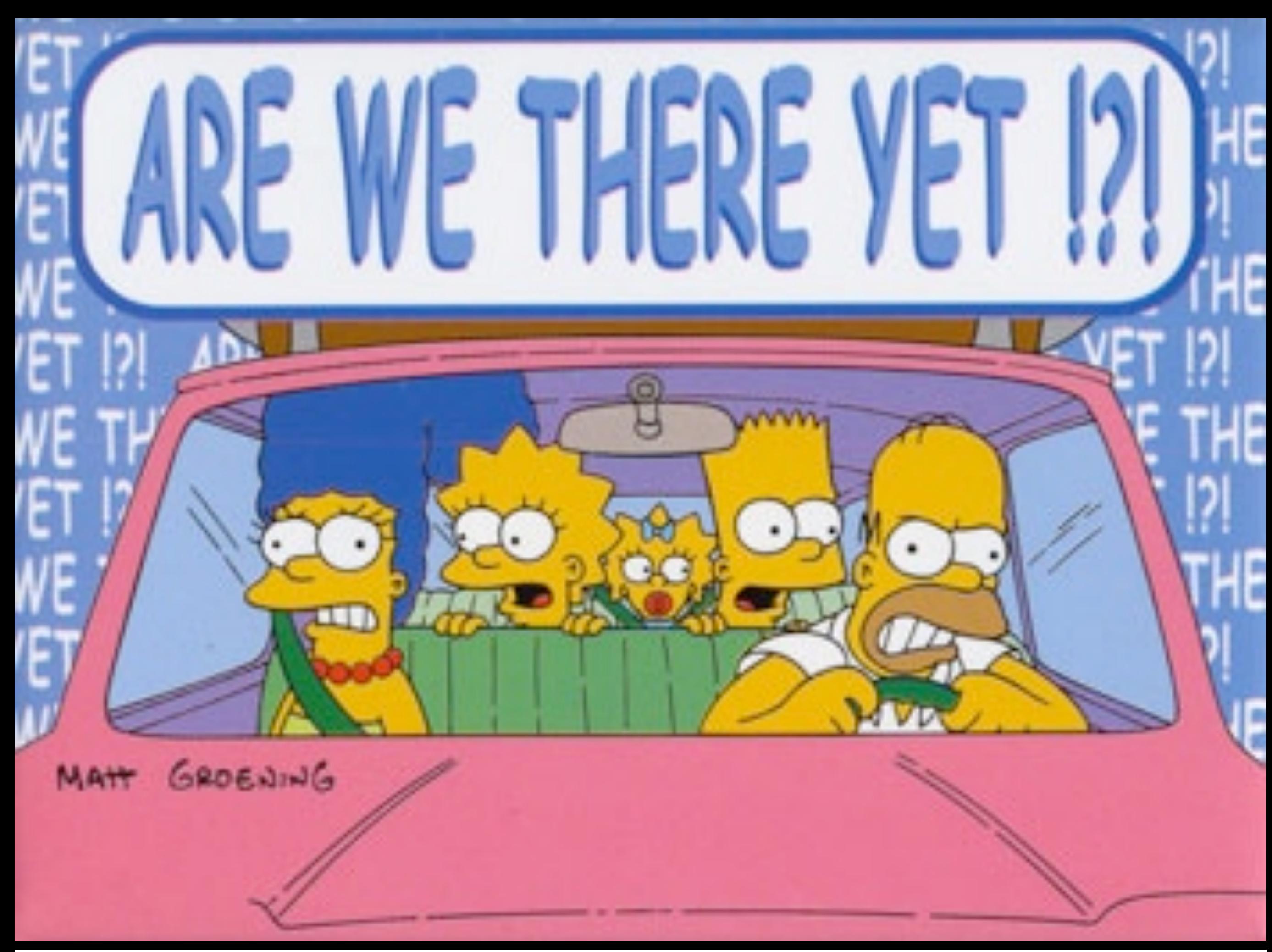

## State of the Web

We've been working around these restrictions for a decade or more.

Flash, AJAX, Comet, long-polling - these are all ways of disguising or circumventing this fundamental paradigm.

 $\textdegree$  \*cue announcer voice\* "And now..."

## socket.io

socket.io is a JavaScript client and server library.

Socket.io is a solution to the "last" mile problem": getting information to browsers without the browser having to repeatedly ask for it.

socket.io is the newest, browsercompatible way to maintain a stateful connection between browser and server.

#### But wait, there's Python!

The socket.io server is also written in JavaScript (Node.js).

There is also a Python socket.io server built on top of gevent. This is our ultimate focus.

lukesn.me/py2013-socketio @lukesneeringer

### Part II The Client

lukesn.me/py2013-socketio @lukesneeringer

# Getting the Client

# malkes me

...right?

# a saaaad panda : C

# Getting the Client

 $S$  Sadly, you can't download the client directly from the socket.io website.

<sup>8</sup> I download it from the examples found in the gevent-socketio repository on GitHub.

github.com/abourget/gevent-socketio

My tutorial repo also has it.

## The Client

- The socket.io client is really about doing pretty basic things:
	- Opening and holding a connection at the server.
	- Sending data to the server.
	- Listening for certain data from the server.

In socket.io, these are spelled `connect`, `emit`, and `on`. lukesn.me/py2013-socketio @lukesneeringer

## The Client: connect

 $var$  socket = io.connect('http://serv.er/namespace')

**B If the browser supports it, socket.io** uses websocket to open and hold a connection to the server.

Not all browsers support websocket, so socket.io will intelligently fall back on the best possible way to get (or mimic) the desired behavior: websocket, Flash, AJAX...

## The Client: connect

 $var$  socket = io.connect('http://serv.er/namespace')

- Namespaces are a SocketIO term. It's basically SocketIO's internal URI routing.
- Except not, because it doesn't map to true URIs at all. It's a dirty lie. We'll come back to this.

- The `emit` and `on` methods are about sending and receiving events.
- `emit` sends, `on` listens for receipt.
- Events comprise:
	- $6$  the event name (string) zero or more pieces of data (JSON)

Receiving events just involves setting up listeners: "I want to know when X happens."

The server can (and often does) send more events than the client requests.

lukesn.me/py2013-socketio @lukesneeringer

 $var$  socket = io.connect('http://serv.er/namespace')

socket.on('connect', function() { socket.emit('hello', 'Luke Sneeringer')  $)$ 

 $\delta$  'on' waits for an event to come in. When an event with the proper name does come in, the function runs.

<sup>8</sup> N.B. The server emits "connect" automatically (with no data).

lukesn.me/py2013-socketio @lukesneeringer

 $var$  socket = io.connect('http://serv.er/namespace')

socket.on('connect', function() { socket.emit('hello', 'Luke Sneeringer')  $)$ 

 $\bullet$  `emit` sends data back. This is a "hello" event with a JSON string (my name) as an argument.

We'll come back to that server-side.

## Part III The Server

lukesn.me/py2013-socketio @lukesneeringer

## What's Available

<sup>S</sup> SocketIO was originally designed around using Node.js as the server platform.

In fact, the SocketIO library assumes that everyone does this.

**& Of course, this is PyCon.** 

lukesn.me/py2013-socketio @lukesneeringer

## What's Available

Using gevent and the gevent-socketio library with Python offers some advantages over JavaScript:

Much cleaner debugging.

More straightforward code in general. No need to nest anonymous functions ad infinitum.

lukesn.me/py2013-socketio @lukesneeringer

## The Server

& We're using the gevent-socketio library, available on PyPI.

For this example, we'll integrate it with Django. Any Python framework will work; it's not Django specific.

lukesn.me/py2013-socketio @lukesneeringer

#### The Server: Making it Work

#### Basic Steps:

Install the SocketIO server. (`pip install gevent-socketio`)

Run the SocketIO server.

Route requests at one endpoint (usually /socket.io/) to the SocketIO server, and everything else to the traditional web server.

#### The Server: Making it Work

- Running the SocketIO server is actually pretty straightforward.
- Since environments and frameworks and such differ, you'll probably have to do some scripting:

lukesn.me/py2013-socketio @lukesneeringer

from gevent import monkey, spawn; monkey.patch\_all() from socketio.server import SocketIOServer **import** sys

```
socket to server = SocketIOServer(
    (host, int(port)),wsgi_application,
    resource='socket.io',
    policy server=True,
```

```
try:
                              socket io server.serve forever()
except KeyboardInterrupt:
                              print' \rightharpoonup \rightharpoonup \rsys.exit(0)
```
#### The Server: Making it Work

 $s$  `wsgi\_application` is the handler. It's the same object that Django and most (all?) other Python web frameworks use.

- $s$  `resource' is the actual REST URI.
- `policy\_server` is whether to run the Flash policy server.

Note: The SocketIO server can handle "normal" requests. Useful for dev.

### The Server: URI Routing

Assuming the Django-bundled WSGI application is used, we now go through Django's usual routing process:

from \_\_future\_\_ import unicode\_literals from django.conf.urls import patterns, url  $urlpatters = patterns('my app.views',$  $url(r'')$ ?\$', 'home'), url(r'^plain/\$', 'regular\_view'), url(r'^socket\.io/', 'socketio\_view'),

## The Server: The URI

& A note: The URI here is `socket.io/`.

This maps to the `resource` argument we looked at earlier.

It's easiest to leave this at the default. You can change it, but it has to be done everywhere (e.g. also in `io.connect`), and it's a pain.

## The Server: The View

A boilerplate Django view moves us off to SocketIO's internal routing.

- SocketIO's rough equivalent to Django views are called namespaces.
- Each namespace is a class, and maps to something that looks like a URI (but isn't; it's a lie).

**from** socketio **import** socketio manage

```
def socketio_view(request):
    # If this isn't a socketio environment, fail now.
    if 'socketio' not in request.environ:
        return HttpResponseBadRequest('Not SocketIO')
    # Route the request within SocketIO.
    try:
        socketio_manage(request.environ, {
             '/namespace': MyNamespace,
            '/other': MyOtherNamespace,
        \}, request)
    except:
        logging.getLogger('socketio').error(
             'Exception while handling socketio connection',
            exc<sub>1</sub> info=True,
```
# We're done; send down an empty response. **return** HttpResponse('')

### The Server: Namespaces

The third argument to socketio\_manage is `request`. Whatever is sent to that will be available to all namespaces at `self.request`.

This is not Django-specific. It works with any framework.

The namespaces' internals don't use `self.request` at all, and it can be omitted if you don't need it.

#### The Server: Namespaces

Namespaces are, at their basic, a collection of `on\_%s` methods that are called upon receipt of events:

socket.emit('hello', 'Luke Sneeringer')

from socketio.namespace import BaseNamespace

class MyNamespace (BaseNamespace): def on hello(self, name):  $self.name = name$ self.emit('hello\_ack', 'Oh, hi!')

## The Server: Notes

Data passed back and forth doesn't have to be strings. Anything that JSON understands works.

So basically: str, int, float, bool, list, dict

Also, more than one argument can be used. Arguments retain positional order.

JavaScript does not support kwargs. lukesn.me/py2013-socketio @lukesneeringer

## The Last Mile

- Once a SocketIO connection is in place, your namespace can emit an event that the client will pick up immediately.
- **& The on-methods only give us** functionality we already have (but faster).

More interesting problem: How do we send data without being asked?

## The Last Mile

You're holding a connection now, so there are multiple ways to solve this problem.

**& An easy one: Redis.** 

Implements pub/sub.

Easy to add to a namespace.

lukesn.me/py2013-socketio @lukesneeringer

```
from redis import redis
from socketio.namespace import BaseNamespace
import json
```

```
class MyNamespace (BaseNamespace):
    def initialize(self):
        self.redis = Redis(host='localhost', port=6379)
        self.redis pubsub = redis.pubsub()
        self. greenlet = self.spawn(self. listen)
    def listen(self):
        for block in self.redis_pubsub.listen():
            if not block or 'data' not in block:
                continue
            data = json.loads(block['data'])self.emit(data['event'], data)
```
## The Last Mile

Subscribe to Redis broadcasts in your namespace's on methods

 $e$  redis\_pubsub.subscribe( $\Gamma$  "channel", ])

Events will be sent down to the client automatically while the connection holds.

## The Rest of It

Not everything can be covered here. Want to know more? Clone my repo: github.com/lukesneeringer/ pycon2013\_socketio/

**& Thanks for attending!** 

lukesn.me/py2013-socketio @lukesneeringer

## Contact

& Luke Sneeringer E-mail: luke@sneeringer.com Twitter: @lukesneeringer Example repository: github.com/lukesneeringer/ pycon2013\_socketio/